https://www.100test.com/kao\_ti2020/645/2021\_2022\_\_E5\_B8\_B8\_ E7\_94\_A8\_E7\_9A\_84S\_c102\_645128.htm "mkhgigh">  $(DML)$  1.INSERT (  $INSERT INTO$  (  $1, 2, ....)$  VALUES (  $1, 2, ....$ )  $2, \ldots$ ). INSERT INTO  $(1, 2, \ldots)$  $SELECT$  1,  $2, \ldots$  FROM ,  $\vdots$  GOOD DAY'

 $\mathcal{P}$ 

 $\ddotsc$ 

最好在插入前进行长度校验. 日期字段的字段值可以用当前数 SYSDATE, 期型函数TO\_DATE('2001-08-01','YYYY-MM-DD') TO\_DATE() , ORACLE DOC. : : : YYYY-MM-DD HH24:MI:SS INSERT 4000 CLOB ORACLE DBMS\_LOB . INSERT  $1$ , expanding , expanding , expanding , expanding , expanding , expanding , expanding ,  $\frac{1}{2}$ CREATE SEQUENCE INCREMENT BY 1 START WITH 1 MAXVALUE 99999 CYCLE NOCACHE.  $\n NUMBER(6)$  ,  $\n 999999 INSERT\n$ .NEXTVAL 2DELETE ( ) DELETE FROM WHERE

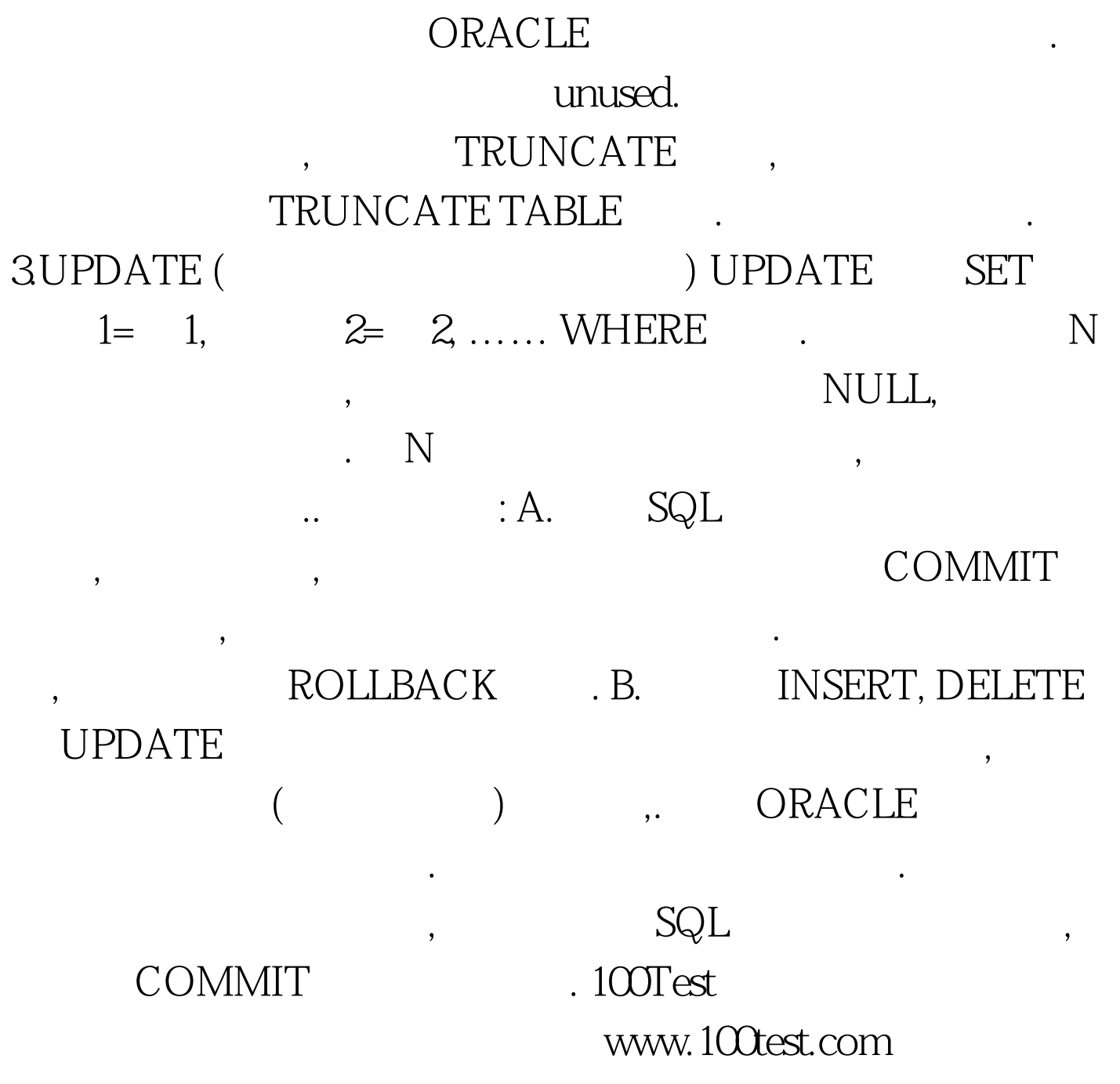